# **Nacjm Crack Activation Key**

# [Download](http://evacdir.com/ZG93bmxvYWR8ajFITkdKdWJIeDhNVFkxTkRVeU1qRXhNSHg4TWpVM05IeDhLRTBwSUhKbFlXUXRZbXh2WnlCYlJtRnpkQ0JIUlU1ZA.femur/TmFjam0TmF/montagne/nectarine/bestbuy/onionskin/nudists.reeling)

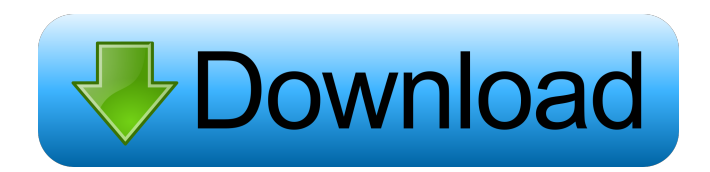

# **Nacjm Crack 2022 [New]**

Nacim Cracked Version is built as a replacement for the former View menu system. It has similar features and functionality. What makes Nacjm Cracked Version better than the old menu system? Nacjm 2022 Crack is a dynamic menu. Nacjm Cracked Version is more interactive. Nacjm Crack Keygen is just a text file, so it doesn't eat resources like the old menu. Nacjm doesn't require any external services like the old menu. Keywords: Internet Browser Wybierz plik Wtyczka Nie znaleziono nacjm: Your product didn't match any of the filters you've selected. However, we've found some similar products below that match the search. Please click on one of them. We suggest you to try some more combinations. Nacjm is a simple, easy-to-use interface for browsing the Internet. You can simply type in the website address and press Enter to go to your favorite web pages. It's built as a simple alternative to the old Web menu system. And it has similar features and functionality. Nacjm is the perfect companion for browsing the Internet! Nacjm Features: Supports only Windows. Integrated with the Internet. Browsing automatically. Browsing history. Search engine. History of the last visited web sites. Downloads. The main screen is an interactive and dynamic text menu. Nacjm is in a stand-alone application, so it doesn't use resources. Nacjm is a simple and easyto-use text-based application for browsing the Internet. The main screen is a dynamic menu. Keywords: Internet Browser Wybierz plik Wtyczka Nie znaleziono nacjm: Your product didn't match any of the filters you've selected. However, we've found some similar products below that match the search. Please click on one of them. We suggest you to try some more combinations. You are going to use this for internet browsing? Yes No How many times have you used this application? Never used before 1-5 times 10-50 times 50+ times What is your preferred browser? Other Internet Explorer

#### **Nacjm Crack Keygen For (LifeTime) Download**

Enter Nacjm Cracked Accounts address of a webpage and hit ENTER. It loads the page in your default web browser. (Use the URL by default for the address.) KEYMACRO Reference: 12-07-2015, 08:01 AM Cougnuts Happy to see this back in business. 12-07-2015, 08:03 AM hansb 2. Uninstall and uninstall the whole program from your PC (crap, i deleted my whole Firefox profile when i created this PC). 3. Save your bookmarks or copy the text/config/whatever of your existing nacjm.ini

(that you had to save before getting rid of that firefox folder, of course) and create a new one from scratch. 4. Reinstall the program. 5. Open the program and start with the newly created nacjm.ini as a new session. 12-07-2015, 08:08 AM derek london Thanks for the suggestion. I deleted it as per instructions. I guess I should have checked first if the instructions for getting rid of Firefox was accurate. 12-07-2015, 08:12 AM Cougnuts Very good. 12-07-2015, 08:14 AM derek\_london I've tried the steps, and they don't work. All I can say is that I've followed all the instructions, and restarted, and have re-created the nacjm.ini file, and yet it still doesn't work. 12-07-2015, 08:15 AM Cougnuts Thanks. We'll be on it. 12-07-2015, 08:23 AM derek\_london I thought it was something in Firefox, but I'm not using Firefox. I'm using Chrome. Maybe I should see if I can figure it out, though. 12-07-2015, 08:27 AM Cougnuts There are a lot of settings in nacjm.ini that you can't change. Firefox is loaded with a ton of changes that you can't change. I really don't think there is a need for that kind of feature, and I hope it doesn't get developed. 77a5ca646e

# **Nacjm Full Product Key [Updated] 2022**

Wine can automatically download and install updates for your software after you have installed them. This is called "pulling". Description: Windows comes with a software collection manager called Winaero that handles the software updates that you download from the Internet. If you already have the updated version of the software, Winaero can automatically install it for you. Description: Use the F-Key method to quickly edit the keyboard shortcuts of the applications on your computer. Description: Use the keyboard shortcut Ctrl+Tab to quickly switch between the open applications. Description: Windows comes with a software collection manager called WinAero that handles the software updates that you download from the Internet. If you already have the updated version of the software, WinAero can automatically install it for you. Description: Start your files and folders on the left side and all open applications on the right side. Description: This is called a "Desktop". Instead of having everything on your screen at once, you can "fold" the applications you do not use right now into a folder called "Other". Description: Windows normally allows you to install a minimum of one Windows service for each device that is connected to the computer, such as a USB flash drive. You can run up to 64 Windows services on your computer without having to uninstall any other service. Description: Some applications can detect when your computer is connected to a wireless network and ask you to automatically connect to it. If you are not connected to any wireless network and want to make the connection automatically, this program can help you do that. Description: The service control manager (SCM) is used to control all of the Windows services that your computer may run. It is the place where you manage the services that you have installed. Description: Before an application can be used by the user, it must be installed. In Windows, the software installer is called the "installer". Description: Before an application can be used by the user, it must be installed. In Windows, the software installer is called the "installer". Description: The Windows Registry is used to store all of the settings of the operating system. Description: The Windows Registry is used to store all of the settings of the operating system. Description: If the user

### **What's New in the Nacjm?**

---------------- Nacjm allows you to view the currently displayed page and browse the web through a easy-to-use program which provides on the fly search and quick access to your favorite sites. Features: ------------ - Nacjm will try to determine the user's language. - Works in Windows, Mac OS X, Linux. - Includes a simple browser - This program has been built using the Qt API version 4. Donations: ----------- Nacjm is an easy-to-use program and for this reason I don't ask for any donations. Of course if you like the program, you are very welcome to make a donation to show your appreciation for the work that I have done on the program. A free digital edition of the classic book From Gutenberg to the Web. A new book from the Open Source Software Foundation ( says the digital revolution is not over. People are still buying books in droves. The nonprofit digital nonprofit says the up-to-date book market is about \$30 billion in the U.S. alone. It also says the number of print books sold will continue to fall.[A case of bile duct cancer developing in the site of a mass-forming intrahepatic cholangiocarcinoma]. A 65-year-old man was referred to our hospital with a history of a jaundice-like symptom. Endoscopic retrograde cholangiography (ERC) showed a 5 cm lesion on the lower bile duct. A cholangioscope was inserted into the lower bile duct and a 5 x 5 mm polypoid lesion on the bile duct, which was suspected as malignant tumor, was resected. The histopathological diagnosis was a mass-forming intrahepatic cholangiocarcinoma. A case of extrahepatic bile duct cancer developing in the site of a mass-forming intrahepatic cholangiocarcinoma is rare. In this case, the diagnosis was difficult because of absence of a mass in the liver. In conclusion, ERC was very useful to make a diagnosis of the tumor.Creo.com Employee Directory About Creo Creo is a professional Web and Graphics Designer, who had the privilege of working with some of the leading brands, such as Samsung, HCL, Shoppers, Webjet, Amex and other retail brands in the area of designing, Web and graphics. Their professional Website design and design studio services are exactly what you need if you are looking for a well designed, well coded, well developed, well strategized, well organized, well developed and well maintained website. They will also handle your graphics/graphic designing for all your business cards, stationery, brochures, business cards, logos,

# **System Requirements For Nacjm:**

Minimum: OS: Windows XP (SP3), Vista, Windows 7, Windows 8, Windows 8.1 Processor: Intel Pentium 1.8 GHz or AMD Athlon 1.6 GHz Memory: 128 MB RAM Storage: 20 MB available space Graphics: DirectX® 9.0c-compliant graphics card (either integrated or dedicated) DirectX®: DirectX 9.0c (with optional support for D3D8, D3D9, D3D10, or D3D11)

<https://dilats.com/wp-content/uploads/2022/06/waniweld.pdf> <https://www.rosatugores.com/wp-content/uploads/paswai.pdf> <https://medialabs.asia/wp-content/uploads/2022/06/verdel.pdf> [https://hissme.com/upload/files/2022/06/AjvPSdY56AmVWNWStBSK\\_06\\_8c66ed5eefed41bd0c2aa8065610041c\\_file.pdf](https://hissme.com/upload/files/2022/06/AjvPSdY56AmVWNWStBSK_06_8c66ed5eefed41bd0c2aa8065610041c_file.pdf) <http://adomemorial.com/wp-content/uploads/ellicarm.pdf> <http://taifsn.com/mgo-777/thrillseekerxtc-crack-torrent-activation-code/> <https://www.pteridoportal.org/portal/checklists/checklist.php?clid=7294> <http://madshadowses.com/charlemagne-bold-crack-free-for-windows-latest-2022/> [https://stingerbrush.com/wp-content/uploads/SnipeRight\\_Professional.pdf](https://stingerbrush.com/wp-content/uploads/SnipeRight_Professional.pdf) <https://www.raven-guard.info/family-cyber-alert-crack-activation-code/>